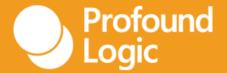

# Node.js on IBM i What is it and what's the big deal?

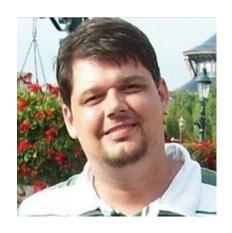

Brian May
Director, Customer Solutions
Profound Logic

### Node.js on IBM i: What is it and what's the big deal?

### Objectives for this session:

- What is Node.js
  - Overview/History
  - Language basics
  - Editors and dev tools
- What's the big deal?
  - Ecosystem
  - NPM
- What does it mean for IBM i
  - Modern perception
  - More developers

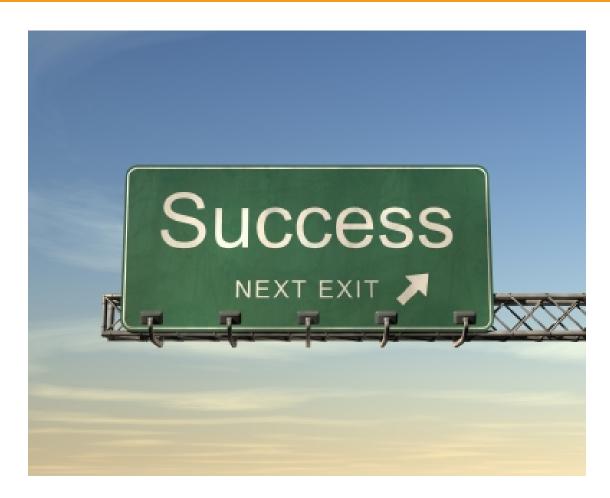

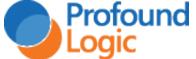

### **Product and Services Discussion**

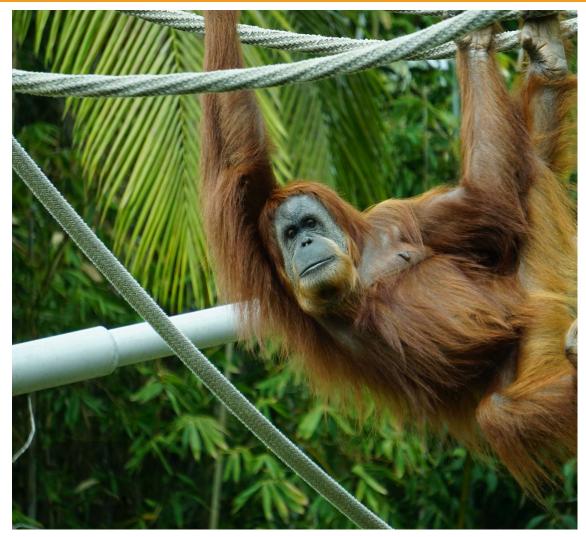

Hang around after the main presentation to learn how Profound Logic can make developing in Node.js easier!

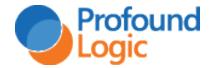

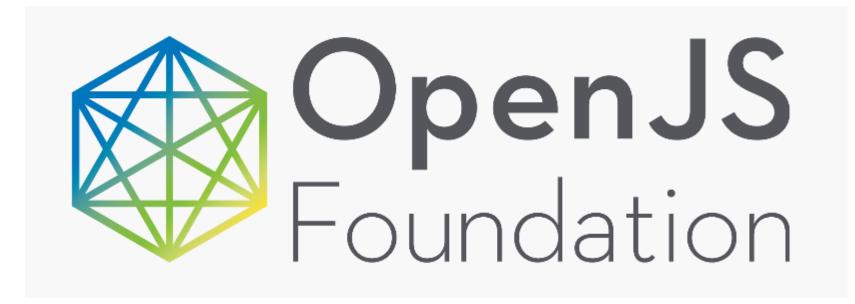

https://openjsf.org/about/members/

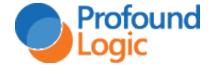

### What is Node.js?

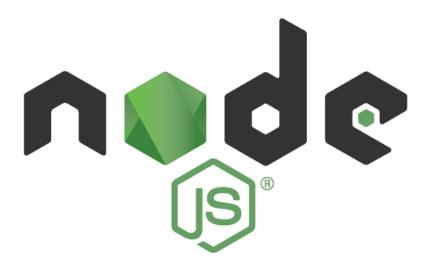

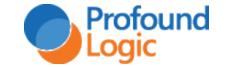

## Simple Definition

## Node.js is server-side JavaScript

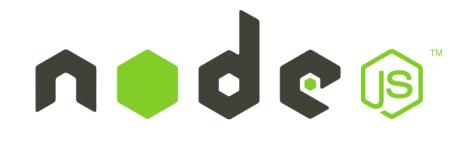

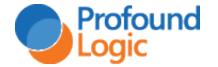

### About Node.js

- JavaScript is now the most popular development language in the world
  - Has superseded Java and PHP
- Node.js is truly modern
  - Released for Linux in 2009
- Designed for web and mobile application development
- Same set of skills for server side and client-side development

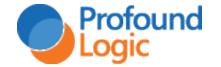

### Node.js Usage

### Stack Overflow Developer Survey 2019

#### **Programming, Scripting, and Markup Languages**

All Respondents Professional Developers JavaScript 69.7% HTML/CSS 63.1% 56.5% 39.4% Python 39.2% Bash/Shell/PowerShell 37.9% 31.9% 25.8% TypeScript 23.5% 20.4% 17.3% Ruby 8.9%

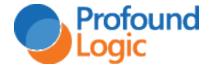

### Node.js Usage

Node.js is used by companies you know

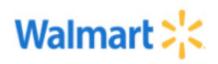

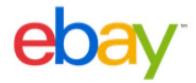

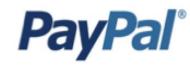

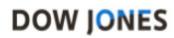

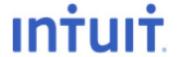

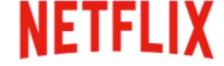

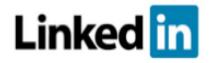

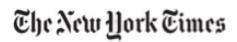

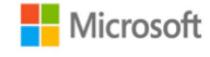

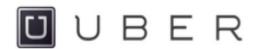

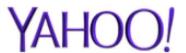

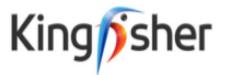

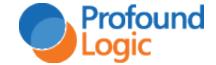

### Node.js Basics

- We're not going to discuss JS syntax
  - There are thousands of resources on JS coding
  - The syntax for Node.js is the same as JS in the browser

We will however talk about how a Node.js application is structured

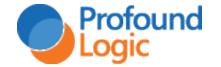

## Building blocks of Node.js

- Functions
- Modules
- Packages

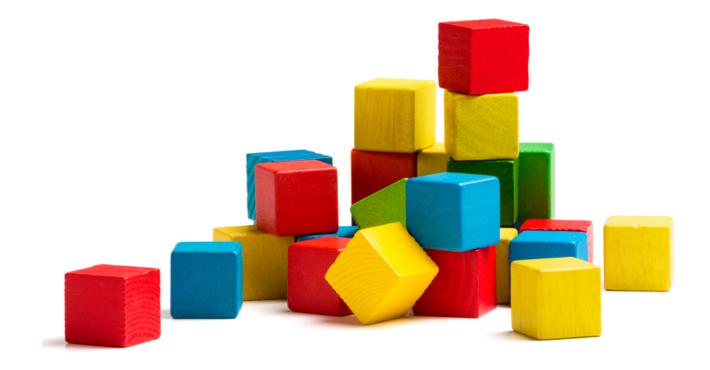

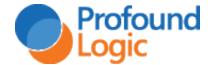

### **Functions**

- Problem → Write JavaScript Code
- Similar Problem → Reuse the Code
- JavaScript functions can be used to reuse code
- Similar to subprocedures in RPG
- Can take parameters and return values

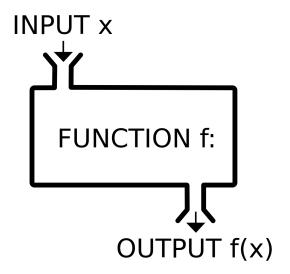

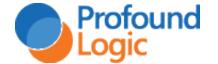

### Modules

• In Node.js, 1 or more functions can be placed in a .js file that represents a Module

Everything is by default internal to the module

• Unless the **exports** keyword is used

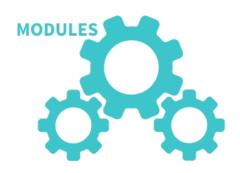

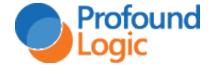

### Exporting from a module

```
mymodule.js

function add(a, b) {
  return a + b;
}

function subtract(a, b) {
  return a - b;
}

exports.add = add;
exports.subtract = subtract;
```

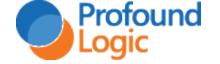

## Packages

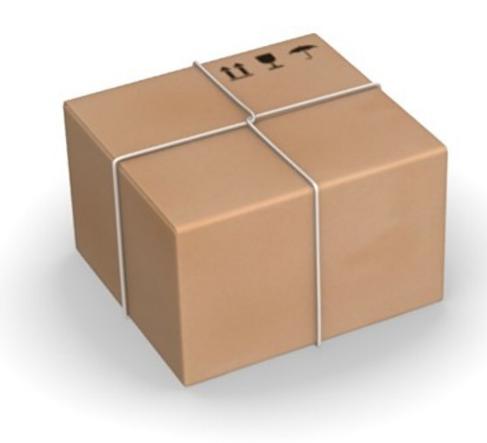

- A file or a set of files / modules in a directory
- One of the files is the main file
- Directory will contain a file named package.json with information about the package
  - -Name of package
  - Version of package
  - Dependencies
  - -Etc.

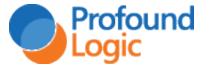

### Node.js Editors

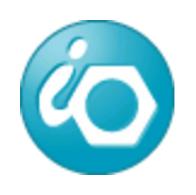

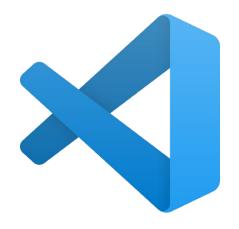

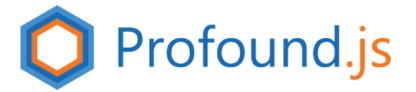

And many more!

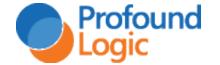

### **Editor Options**

- Rational Developer for i
  - IBM Product based on Eclipse
  - Used for ILE development
  - Familiar for most IBM i developers
  - Great for ILE development
  - Serviceable for Node.js editing

```
📑 ▼ 🖫 🔞 🕪 🛭 ■ 🕫 巻 ▼ № ▼ 🕾 🖘 🕾 🖈 🕾 ▼ 🚱 ▼ 🗗 ▼ 🗗 ▼ 🧇 ▼ 🗘 ▼
                                                                                                                                                                                                                                                                                                                                                                                                                                         Quick Access
                                                                                                                                                                                                                                                                                                                                                                                                                                       1º 1/2 1/2 0 1/4 = - -
                                                                                □ 🗎 🖟 claim05r.js 🛭 🥖 CLAIM03R.RPGLE
                                                                                                                                                                                                                                                                                                                                                                             □ □ B Outline ⊠
                                                                                                       module.exports.activationGroup = "QILE";
                                                                                                                                                                                                                                                                                                                                                                                                   Q)
                                                                                                        var classify = require("./classify-claim-with-watson.js");
   Adorama
  Power8
                                                                                                      function claim05r() {
                                                                                                                                                                                                                                                                                                                                                                                                     (Q)

→ Bå Objects

                                                                                                                                                                                                                                                                                                                                                                                                     0
            💥 Work with libraries...
                                                                                                           pjs.defineDisplay("display", "claim05d.json", { rrnFields: { claimsfl: 'rrn' } });
             Work with objects...
             Work with members.
                                                                                                           pjs.defineTable("claimsp", { read: true, update: true, write: true, delete: true, keyed: true, leve

    LoadSubfile()

            🛓 Library list
                                                                                                            pjs.defineTable("claims21", { rename: { CLAIMS: 'CLAIMS2' }, read: true, keyed: true, levelIds: [ '47
                                                                                                                                                                                                                                                                                                                                                                                                     LoadDetails()
             User libraries
                                                                                                                                                                                                                                                                                                                                                                                                     ShowDetails()
          > 🕸 BMAY/*
        pjs.define("rrn", { type: 'integer' });
                 EVFTEMPF01.*file.pf-src
                                                                                                          pjs.define("program", { type: 'char', length: 10 });
pjs.define("action", { type: 'char', length: 10, varying: true });
pjs.define("done", { type: 'boolean' });

    □ DoDelete()

    NewRecord
    ○
    NewRecord
    ○
    NewRecord
    ○
    NewRecord
    ○
    NewRecord
    ○
    NewRecord
    ○
    NewRecord
    NewRecord
    ○
    NewRecord
    NewRecord
    NewRecord
    NewRecord
    NewRecord
    NewRecord
    NewRecord
    NewRecord
    NewRecord
    NewRecord
    NewRecord
    NewRecord
    NewRecord
    NewRecord
    NewRecord
    NewRecord
    NewRecord
    NewRecord
    NewRecord
    NewRecord
    NewRecord
    NewRecord
    NewRecord
    NewRecord
    NewRecord
    NewRecord
    NewRecord
    NewRecord
    NewRecord
    NewRecord
    NewRecord
    NewRecord
    NewRecord
    NewRecord
    NewRecord
    NewRecord
    NewRecord
    NewRecord
    NewRecord
    NewRecord
    NewRecord
    NewRecord
    NewRecord
    NewRecord
    NewRecord
    NewRecord
    NewRecord
    NewRecord
    NewRecord
    NewRecord
    NewRecord
    NewRecord
    NewRecord
    NewRecord
    NewRecord
    NewRecord
    NewRecord
    NewRecord
    NewRecord
    NewRecord
    NewRecord
    NewRecord
    NewRecord
    NewRecord
    NewRecord
    NewRecord
    NewRecord
    NewRecord
    NewRecord
    NewRecord
    NewRecord
    NewRecord
    NewRecord
    NewRecord
    NewRecord
    NewRecord
    NewRecord
    NewRecord
    NewRecord
    NewRecord
    NewRecord
    NewRecord
    NewRecord
    NewRecord
    NewRecord
    NewRecord
    NewRecord
    NewRecord
    NewRecord
    NewRecord
    NewRecord
    NewRecord
    NewRecord
    NewRecord
    NewRecord
    NewRecord
    NewRecord
    NewRecord
    NewRecord
    NewRecord
    NewRecord
    NewRecord
    NewRecord
    NewRecord
    NewRecord
    NewRecord
    NewRecord
    NewRecord
    NewRecord
    NewRecord
    NewRecord
    NewRecord
    NewRecord
    NewRecord
    NewRecord
    NewRecord
    NewRecord
    NewRecord
    NewRecord
    NewRecord
    NewRecord
    NewRecord
    NewRecord
    NewRecord
    NewRecord
    NewRecord
    NewRecord
    NewRecord
    NewRecord
    NewRecord
    NewRecord
    NewRecord
    NewRecord
    NewRecord
    NewRec
                 QCBLLESRC.*file.pf-src
                 QCLSRC.*file.pf-src
               > 🛅 QDDSSRC.*file.pf-sn

▼ In QRPGLESRC.*file.pf-src

                       CLAIM01F.rpgle
                                                                                                            // Keep running until F3=Exit is used
                       CLAIM01R.rpgle
                                                                                                            while (!flags[03]) {
                        CLAIM02R.rpgle
                       CLAIM03R.rpgle
                                                                                                                 // Load claims subfile
                        CLAIM07R.rpgle
                        CLAIM15OLD.rpgle
                                                                                                                 LoadSubfile();
                        CLAIM15R.rpgle
                       □ INQ01R.rpgle
                                                                                                                 // Show main claims subfile screen
                      □ INQ02R.rpgle
                                                                                                                 display.bottom.write();
                       INQ03R.rpgle
                       INQ04R.rpgle
                                                                                                                 display.claimctl.execute();
                                                                                                                 action = '';
                                                                                                                 // Test if a subfile record was selected by user
                                                                                                                 display.claimsfl.readChanged();
                                                                                                                 if (!pjs.endOfData()) {
                                                                                                                       if (option === '2') {
                                                                                                                          action = 'change';
                                                                                                                           LoadDetails();
                                                                                                                           ShowDetails();
                                                                                                                           if (!flags[03] && !flags[12]) {
                                                                                                                                Save();
                                                                                                                       else if (option === '4') {
                                                                                                                          action = 'delete':
```

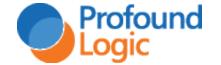

### **Editor Options**

- Visual Studio Code
  - Free and Open Source
  - MIT License
    - Can be used for commercial development
  - Extremely popular
  - Can connect to IBM i
  - Not good for ILE development

```
∨ OPEN EDITORS

                                           function claim03r() {
                                             pjs.defineDisplay("display", "claim03d.json", { rrnFields: { claimsfl: 'rrn' } });
    modules
                                             pjs.defineTable("claims21", { rename: { CLAIMS: 'CLAIMS2' }, read: true, keyed: true, levelIds: [ '475A4AB4923B0' ] });
     > alushei
      > claim08r

    claim subfile.html

                                            pjs.define("program", { type: 'char', length: 10 });
pjs.define("action", { type: 'char', length: 10, varying: true });
     {} claim01d.ison
     {} claim02d.ison
                                             pjs.define("done", { type: 'boolean' });
     {} claim03d.ison
     JS claim03r.js
                                             while (!flags[03]) {
     {} claim03r.json
     {} claim04d.ison
                                               loadSubfile();
                                               display.bottom.write();
                                               display.claimctl.execute();
     {} claim08d.json
     JS claim08r.js
     {} claim09d.json
                                                display.claimsfl.readChanged();
     {} claim09denhanced.json
     JS claim09r.js
     {} claim15d.ison
     JS classify-claim-with-watson-c
                                                    loadDetails();
     JS classify-claim-with-watson.js
                                                    showDetails();
     {} exchange2.ison
                                                    if (!flags[03] && !flags[12]) {
     {} ina14d.ison
                                                      save();
     JS INQ14R.js
SSH FILE SYSTEMS
                                                                                                                                                                            Ln 15, Col 1 Spaces: 2 UTF-8 LF JavaScript @
```

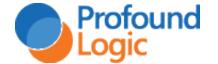

### **Editor Usage**

- VS Code usage is skyrocketing
  - https://triplebyte.com/blog/editor-report-the-rise-of-visual-studio-code

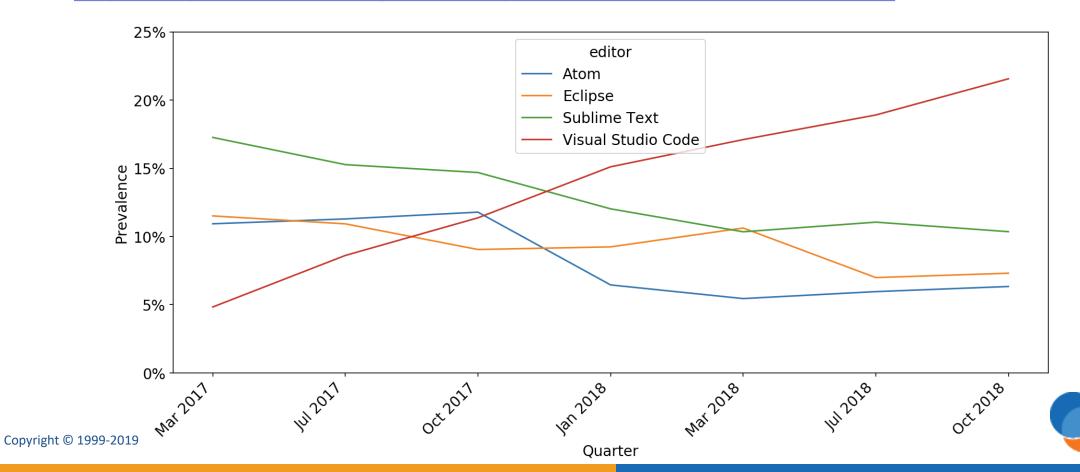

**Profound** 

### **Editor Options**

- Profound.js Node Designer
  - Part of the free Profound.js framework
  - Hosted on any platform including
     IBM i
  - Runs on IBM i
  - No ILE editing at this time
  - Zero footprint (Runs in browser)

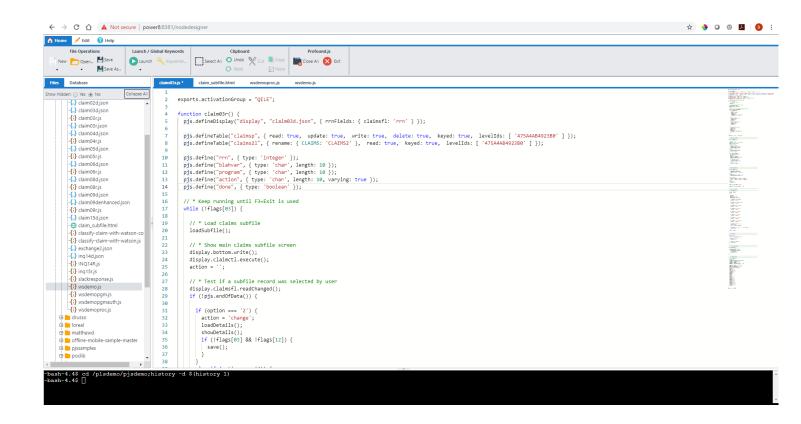

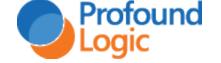

## What's the big deal?

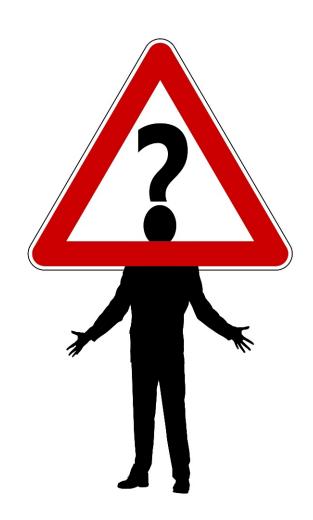

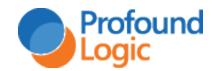

## THE COMMUNITY!

## THE ECOSYSTEM!

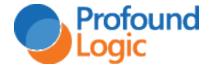

### Ecosystem

- The Node.js language is very small
  - In some languages, developers depend on the language to provide all functionality
  - Node.js provides only the foundation required to develop
  - All other features are provided by packages created and shared by developers

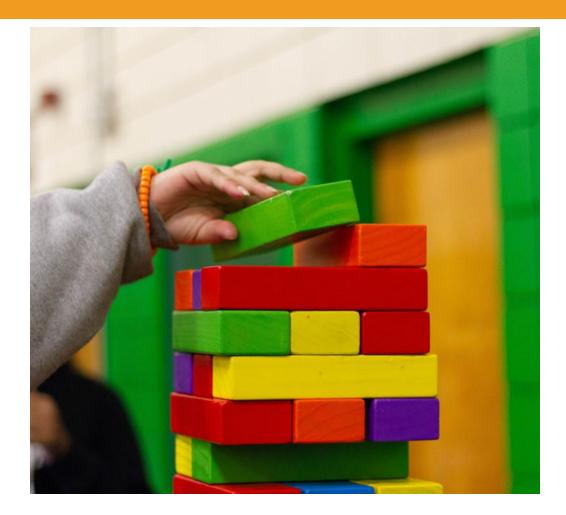

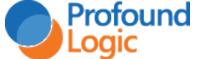

## Why Node.js

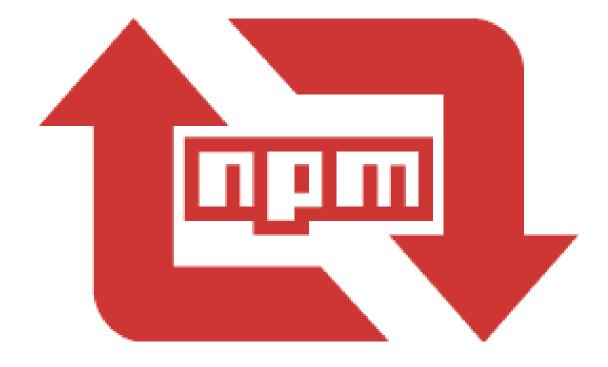

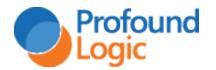

### NPM – Node Package Manager

- Node.js ships with the npm tool
- Uses a public registry of packages
- Packages often depend on each other
- Usage stats for each package gives it a social aspect

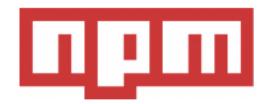

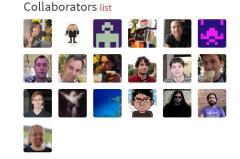

#### Stats

**25,015** downloads in the last day

108,628 downloads in the last week

**468,587** downloads in the last month

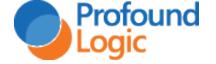

### Wild NPM statistics

- Various packages:
  - Web Services Capabilities
  - PDF, Excel, Image generation and processing
  - Email
  - IoT, AI, Watson API, Cloud
  - Encryption / Security
  - JSON, XML processing, Web, Mobile Tools
  - Integration: drivers and API to access data on any other system
- Close to 1 million packages
- More than 1 billion downloads every day (1,000,000,000)

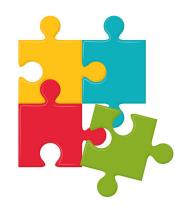

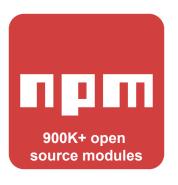

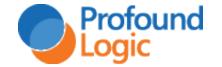

### **Use Emerging Technology Now**

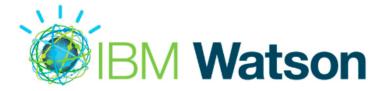

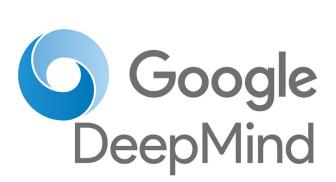

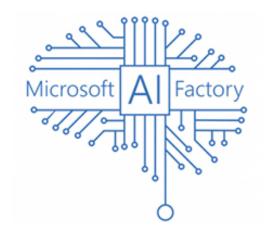

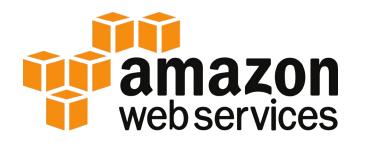

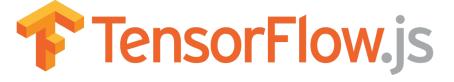

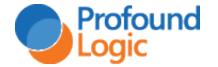

### Accessing DB2 for i in Node.js

• IBM created a Node.js module (open source, available via npm) for IBM i database access. The name of the module is idb-connector

https://www.npmjs.com/package/idb-connector

```
cd /path/to/myproject
npm install idb-connector
```

• Like all modules, you require it – then can use it.

```
var db2i = require("idb-connector");
var dbconn = new db2i.dbconn();
dbconn.conn("*LOCAL"); // connect to local database
// Same as naming = *SYS in RPG
dbconn.setConnAttr(db2i.SQL_ATTR_DBC_SYS_NAMING, db2i.SQL_TRUE);
```

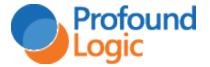

### Running an SQL Statement

• The SQL results are returned asynchronously in a JavaScript array of objects

```
var stm = new db2i.dbstmt(dbconn);
var sql = "select ORDERREF, ORDERLINE, PRODREF, ORDERQTY," +
                 "SALETOTAL from SALESDTL";
stm.exec(sql, function(result) {
 // statement is run in the background
 // this function is called when it is ready
 result.forEach(function(row) {
    // this function is repeated for each row available
    // row.ORDERREF, row.ORDERLINE, etc will contain the fields
    // in string format
```

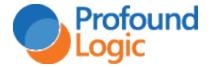

### What does it mean for IBM i?

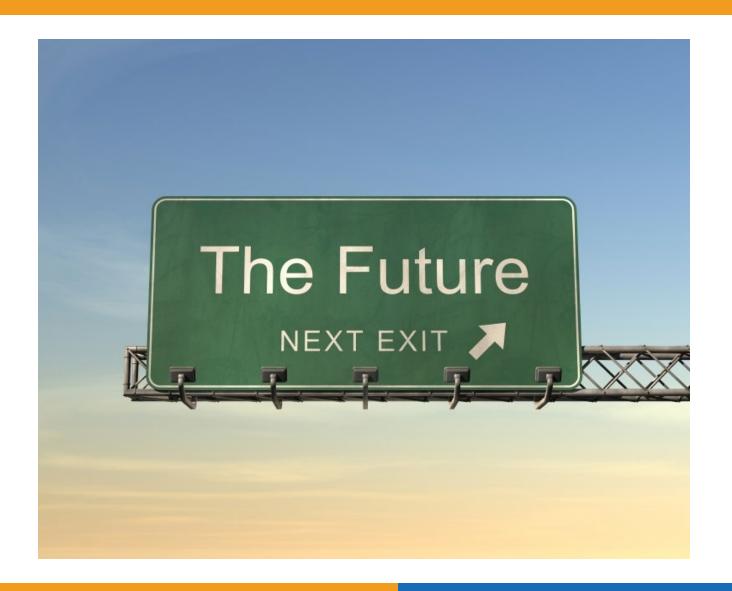

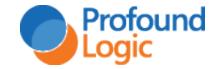

### Perception

- Modern Language
  - IBM i can do more than run 30-yearold green screen applications
  - New workloads
  - New solutions to business needs

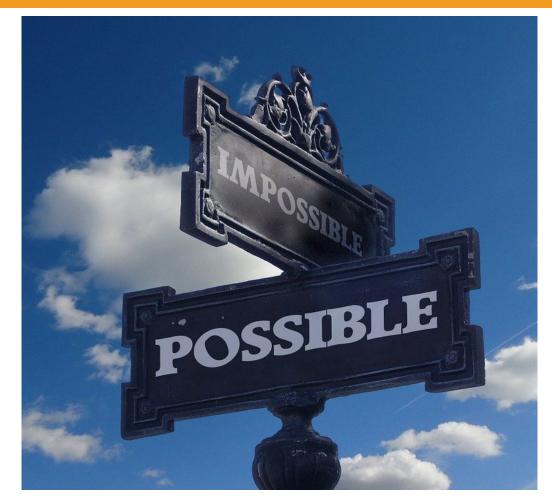

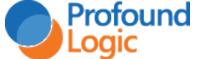

## The Cloud

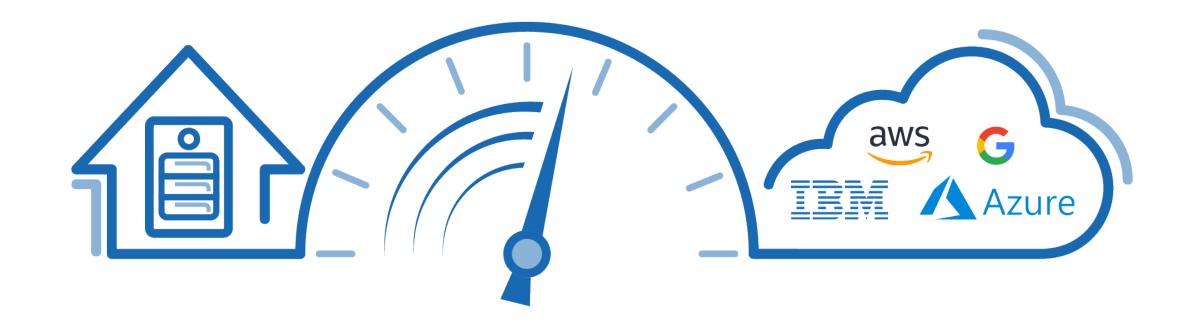

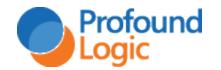

### Developers

- Having Node.js and other modern languages available on IBM i, increases the developer pool available to companies who run their business on IBM i
  - Helps address retiring IBM i workforce
  - Brings new talent and ideas to IBM i

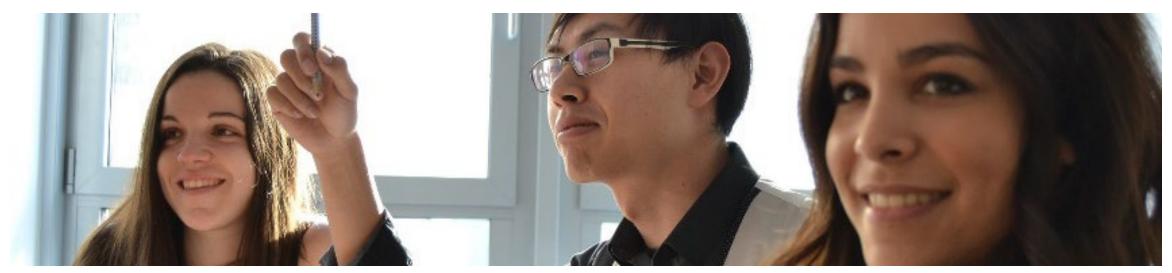

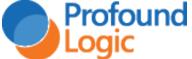

### Don't forget!

 After Q&A, I would love to show you some of the technology Profound Logic offers to make developing business applications in Node.js painless

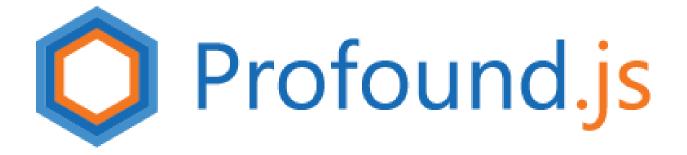

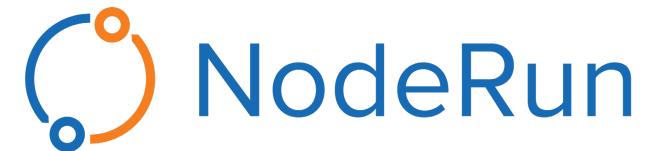

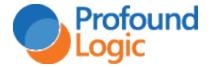

## Questions?

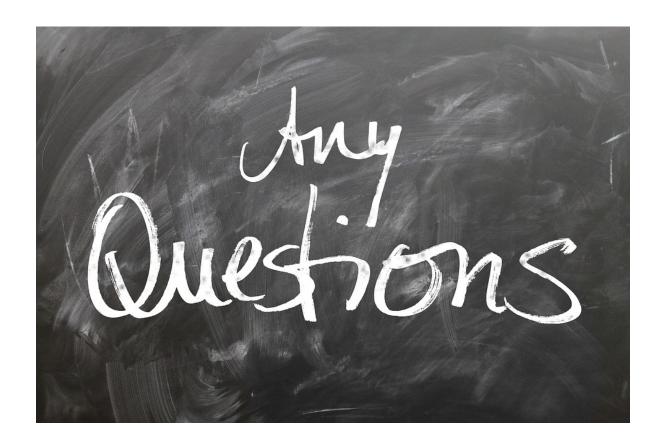

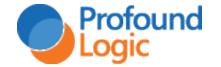

### Thank you!

Web Site:

www.profoundlogic.com

**Contact us:** 

bmay@profoundlogic.com

- f profoundlogic
- in company/profound-logic-software
- @ProfoundLogic

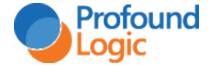

### Extending Node with an NPM package

- We decided to build an NPM package to make it easier to build business applications with Node.js
  - Free package
  - Commercial components for advanced capabilities

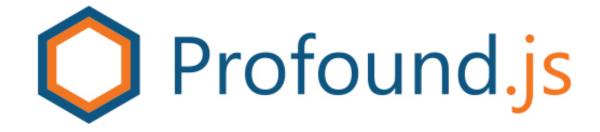

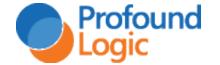

### Free Profound.js Framework on NPM

- Free NPM Package that gives Node.js capabilities similar to RPG
  - Top-down transactional business programming
    - Eliminates Callbacks
    - Fliminates Promises
    - Eliminates Async/Await
  - Support for IBM i data types
    - Packed
    - Zoned
    - Fixed Length Char
    - Data Structures
    - Pointers
  - Various API to work with these IBM i data types

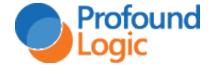

### Free Profound.js Framework on NPM

- Free NPM Package that gives Node.js capabilities of RPG
  - Support for <u>Rich Display</u> or <u>HTML</u> interfaces
    - Rich Display: Many Widgets
    - Manual HTMI: More Control
  - Visual Designer Tool
    - Little manual code
    - Drag-and-drop / Point-and-click
  - Complete Browser-based IDE
  - Built-in PASE Terminal
  - Display API similar to RPG's EXFMT

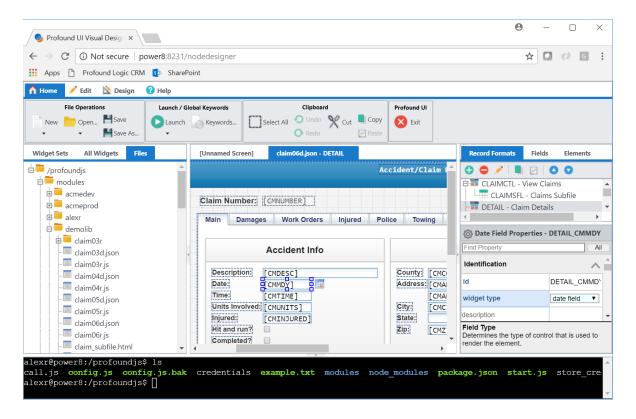

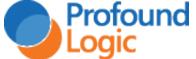

### NodeRun.com – Free Node.js Playground

#### NodeRun.com

- Free Node.js Playground in the Cloud
- Node.js Preinstalled
- Profound.js Preinstalled
- Full IDE and runtime environment with design, editing, and debugging tools
- Connects the cloud to your IBM i and RPG code via Node.js

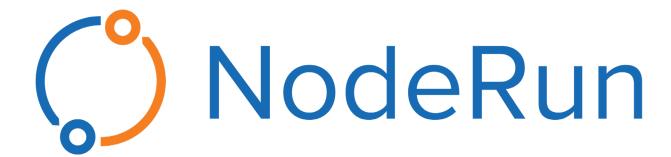

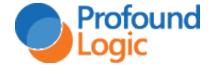